## Exercice 1 : Stratège

Votre ami va participer à un jeu télévisé ! Il/Elle (ou autre) vous demande conseil sur la stratégie à adopter. Le jeu est le suivant : le joueur doit choisir parmi 100 portes identiques numérotées de 1 à 100. Une seule contient une récompense. L'animateur va ensuite révéler 98 portes vides parmi les 99 restantes. Il ne reste alors que 2 portes. Le joueur peut alors choisir de conserver sa porte ou changer de porte. Existe-t-il une stratégie préférable ?

1. Résoudre le problème en utilisant les probabilités conditionnelles

Soit P l'évènement "la bonne porte est sélectionnée". Au début du jeu, on choisit une porte au hasard uniformément, donc

$$
\mathbb{P}(P)=\frac{1}{n}
$$

où n correspond au nombre de portes (ici  $n = 100$ ). Ensuite, on retire  $n - 2$  mauvaises portes, pour ne laisser que la première porte choisit  $P_1$  et une seconde porte  $P_2$ . On a alors la probabilité d'avoir la bonne porte  $P$  en utilisant la stratégie 1 (garder sa porte de départ) qui correspond à la probabilité d'avoir gardé la bonne porte  $P_1^2 = P$  à la deuxième étape (que l'on note avec l'exposant 2) sachant qu'on avait choisit la bonne porte  $P_1 = P$ ,

$$
\mathbb{P}(P_1^2 = P) = \mathbb{P}(P_1^2 = P|P_1 = P)\mathbb{P}_{\mathbb{H}} = \mathbb{P} + \mathbb{P}(P_1^2 = P|P_1 \neq P)\mathbb{P}_{\mathbb{H}} \neq \mathbb{P}
$$

On remplace par les valeurs correspondantes

$$
\mathbb{P}(P_1^2 = P) = 1 \times \frac{1}{n} + 0\frac{n-1}{n} = \frac{1}{n}
$$

On a donc  $\mathbb{P}(P_1^2 \neq P) = \mathbb{P}(P_2^2 = P) = \frac{n-1}{n}$  et la meilleure stratégie consiste à changer de porte. 2. Résoudre le problème autrement (bonus)

La deuxième résolution est amusante... Il faut juste voir que l'énoncé est trompeur. En effet il y a trois étapes

- 1. choisir une porte, on a alors deux groupes de portes : (1) les portes sélectionnées (il y en a une) et (2) les portes restantes (au nombre de 99)
- 2. le présentateur en retire 98 parmi le groupe (2)
- 3. choisir entre le groupe (1) et le groupe (2)

Maintenant voici un deuxième jeu

- 1. choisir une porte, on a alors deux groupes de portes : (1) les portes sélectionnées (il y en a une) et (2) les portes restantes (au nombre de 99)
- 2. choisir entre le groupe (1) et le groupe (2)

Ces deux jeux sont identiques... En effet la seule différence est : qui va ouvrir les 98 portes inutiles du groupe (2) ? Ce qui ne change rien à l'issu du jeu... Et vous conviendrez qu'avec la deuxième version du jeu, la meilleure stratégie est assez claire.

## Exercice 2 : ImageNet

Dans cet exercice vous allez analyser les performances d'un algorithme de classification d'images sur le dataset le plus connu de domaine du Computer Vision (vision par ordinateur) : ImageNet. Ce dataset est composé 1, 281, 167 images de taille 224×224 pixels RGB ainsi que 50, 000 images de validations. Les classes sont équilibrées en nombre dans le set de validation. La tache associée à ce dataset est la classification multi-classes et non-multi-labels des images dans 1, 000 catégories. On considère les images comme étant des objets (images ou vecteurs) de taille 224×224×3 = 150, 528. Parmi toutes les classes, une nous intéresse en particulier : la classe otter (loutre en français). On dispose d'un réseau de neurones artificiel (ResNet 50) pour effectuer des prédictions. Sur le set de validation, notre réseau retrouve 48 loutres correctement. On suppose que le réseau prédit toujours 50 loutres sur le set de validation.

1. Donner le tableau de contingence du problème.

On va noté O lorsqu'on a une image le loutre et  $\overline{O}$  sinon, on notera P les prédictions correctes et  $\overline{P}$  les prédictions incorrectes. Le tableau de contingence est le suivant

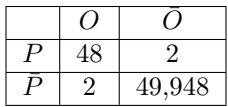

En effet, nous avons 48 prédictions correctes, donc 2 fausses et 2 manquantes sur les 50,000 au total.

2. Calculer les paramètres de l'évaluation.

L'échantillon est trop déséquilibré pour calculer la sensibilité et la spécificité.

$$
\begin{cases}\n\text{VPP} = \frac{VP}{VP+FP} = \frac{48}{48+2} = 0.96\\
\text{VPN} = \frac{VN}{VN+FN} = \frac{2}{49948+2} \simeq 0.00004\n\end{cases}
$$

Supposons maintenant que, sur le set de validation, la probabilité de prédire une loutre sachant qu'on analyse une image de loutre est de 95%.

3. Calculer les paramètres de l'évaluation.

D'après l'énoncé, la sensibilité vaut  $\mathbb{P}(P|O) = 0.95$ . De plus, on a toujours  $\mathbb{P}(O) = \frac{1}{1000}$ , et  $\mathbb{P}(P) = \frac{1}{1000}$ , or

$$
\mathbb{P}(P) = \mathbb{P}(P|O)\mathbb{P}(O) + \mathbb{P}(P|\bar{O})\mathbb{P}(\bar{O}) \Leftrightarrow \frac{1}{1000} = \frac{0.95}{1000} + \frac{\mathbb{P}(P|\bar{O})999}{1000} \Leftrightarrow \mathbb{P}(P|\bar{O})999 = 0.05 \Leftrightarrow \mathbb{P}(P|\bar{O}) = 0.00005
$$

On en déduit la spécificité 0.99995. Pour la VPP,

$$
\mathbb{P}(O|P) = \frac{\mathbb{P}(P|O)\mathbb{P}(O)}{\mathbb{P}(P)} = \mathbb{P}(P|O) = 0.95
$$

Et enfin, la VPN

$$
\mathbb{P}(\bar{O}|\bar{P}) = \frac{\mathbb{P}(\bar{P}|\bar{O})\mathbb{P}(\bar{O})}{\mathbb{P}(\bar{P})} = \mathbb{P}(\bar{P}|\bar{O}) = 0.99995
$$

En conservant ces nouvelles hypothèses, nous avons donc une espérance du nombre de prédictions correctes sachant que l'image est bien une image de loutre. Une réseau de neurones est considéré comme moyennement bon si cette valeur est proche de 35.

4. Donner le nombre de prédictions correctes estimé.

Nous avons 95% de prédictions correctes sur les images de loutres. Le nombre d'images de loutres correctement retrouvées est de 47.5 (on passera sur le fait que nous avons une "demi-image"...).

5. Donner les hypothèses du test permettant de vérifier si le ResNet 50 est un réseau moyennement bon.

L'hypothèse à vérifier est  $\mathcal{H}_0$ :  $\mu = 35$  et  $\mathcal{H}_1$ :  $\mu \neq 35$ .

6. En supposant que la distribution du nombre de prédictions correctes soit Gaussienne, de variance 1, faire le test d'hypothèse à 95%.

Puisque les distributions sont Gaussiennes, on peut appliquer le TCL sans se préoccuper du nombre de réalisations. L'intervalle de confiance à 95% est donné à  $\pm 1.96$  et donc l'hypothèse  $\mathcal{H}_0$  est vérifiée si

$$
\mu \in [-33.04; 36.96]
$$

Or  $\mu = 47.5$  et donc notre réseau est largement au dessus des standards d'un réseau moyen.

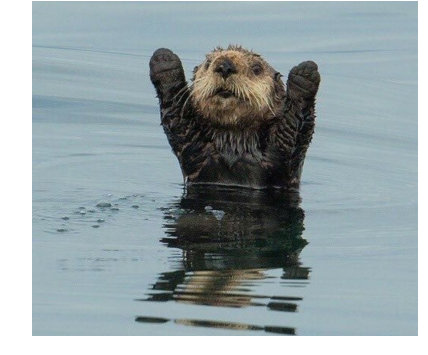

## Exercice 3 : Pivot de Gauss

Dans cet exercice vous allez étudier une méthode pratique pour calculer l'inverse d'un matrice. cette méthode se nomme la méthode du pivot de Gauss et repose sur des opérations élémentaires à appliquer simultanément à une matrice et à la matrice Identité. (Note : En France, on appelle parfois cette méthode : élimination de Gauss-Jordan) La méthode consiste à appliquer les trois opérations élémentaires suivantes

- Échange de deux lignes
- Multiplication d'une ligne par un scalaire non nul
- Ajout du multiple d'une ligne à une autre ligne

La méthode est la suivante : soit A une matrice inversible et Id la matrice identité. On applique des opérations élémentaires  $0_1, ..., 0_s$  à A de telle sorte que  $0_s...0_1A = Id$  alors  $0_s...0_1 = A^{-1}$ . Le but de l'exercice est de démontrer que cet algorithme fonctionne en montrant que les opérations peuvent s'écrire sous forme de produit matriciel (on admettra que l'on peut toujours transformer une matrice inversible en matrice identité par de telles opérations).

1. Soient A, B et C trois matrices dans  $\mathbb{R}^{3\times3}$  transformez-les en la matrice identité, en utilisant les opérations élémentaires

$$
A = \begin{pmatrix} 1 & 0 & 0 \\ 0 & 0 & 1 \\ 0 & 1 & 1 \end{pmatrix} \qquad B = \begin{pmatrix} 0 & 2 & 2 \\ 0 & 1 & 0 \\ 1 & 1 & 1 \end{pmatrix} \qquad C = \begin{pmatrix} 1 & 0 & 0 \\ 0 & \pi & 0 \\ 0 & 0 & 1 \end{pmatrix}
$$

Je ne donne que les formes intermédiaires des matrices sans indiquer l'opération utilisée

$$
A = \begin{pmatrix} 1 & 0 & 0 \\ 0 & 0 & 1 \\ 0 & 1 & 1 \end{pmatrix} \Rightarrow \begin{pmatrix} 1 & 0 & 0 \\ 0 & 0 & 1 \\ 0 & 1 & 0 \end{pmatrix} \Rightarrow \begin{pmatrix} 1 & 0 & 0 \\ 0 & 1 & 0 \\ 0 & 0 & 1 \end{pmatrix}
$$

$$
B = \begin{pmatrix} 0 & 2 & 2 \\ 0 & 1 & 0 \\ 1 & 1 & 1 \end{pmatrix} \Rightarrow \begin{pmatrix} 0 & 1 & 1 \\ 0 & 1 & 0 \\ 1 & 1 & 1 \end{pmatrix} \Rightarrow \begin{pmatrix} 0 & 1 & 1 \\ 0 & 1 & 0 \\ 1 & 0 & 0 \end{pmatrix} \Rightarrow \begin{pmatrix} 0 & 0 & 1 \\ 0 & 1 & 0 \\ 1 & 0 & 0 \end{pmatrix} \Rightarrow \begin{pmatrix} 1 & 0 & 0 \\ 0 & 1 & 0 \\ 0 & 0 & 1 \end{pmatrix}
$$

$$
C = \begin{pmatrix} 1 & 0 & 0 \\ 0 & \pi & 0 \\ 0 & 0 & 1 \end{pmatrix} \Rightarrow \begin{pmatrix} 1 & 0 & 0 \\ 0 & 1 & 0 \\ 0 & 0 & 1 \end{pmatrix}
$$

2. En utilisant la méthode du pivot de Gauss, inverser la matrice A

$$
\begin{pmatrix} 1 & 0 & 0 \ 0 & 0 & 1 \ 0 & 1 & 1 \end{pmatrix} \begin{pmatrix} 1 & 0 & 0 \ 0 & 1 & 0 \ 0 & 0 & 1 \end{pmatrix} \Rightarrow \begin{pmatrix} 1 & 0 & 0 \ 0 & 0 & 1 \ 0 & 1 & 0 \end{pmatrix} \begin{pmatrix} 1 & 0 & 0 \ 0 & 1 & 0 \ 0 & -1 & 1 \end{pmatrix} \Rightarrow \begin{pmatrix} 1 & 0 & 0 \ 0 & 1 & 0 \ 0 & 0 & 1 \end{pmatrix} \begin{pmatrix} 1 & 0 & 0 \ 0 & -1 & 1 \ 0 & 1 & 0 \end{pmatrix} \Rightarrow A^{-1} = \begin{pmatrix} 1 & 0 & 0 \ 0 & -1 & 1 \ 0 & 1 & 0 \end{pmatrix}
$$

3. Résoudre l'équation suivante

$$
\begin{pmatrix}\n1 & 0 & 0 \\
0 & 0 & 1 \\
0 & 1 & 1\n\end{pmatrix}\n\begin{pmatrix}\na & b & c \\
d & e & f \\
g & h & i\n\end{pmatrix} = \text{Id}
$$
\n
$$
\begin{pmatrix}\n1 & 0 & 0 \\
0 & 0 & 1 \\
d & e & f \\
0 & 1 & 1\n\end{pmatrix}\n\begin{pmatrix}\na & b & c \\
d & e & f \\
g & h & i \\
d+g & e+h & f+i\n\end{pmatrix} \Rightarrow\n\begin{pmatrix}\na = h = 1 \\
b = c = d = f = 0 \\
d+g = e+h = 0\n\end{pmatrix} \Rightarrow\n\begin{pmatrix}\na & b & c \\
d & e & f \\
g & h & i\n\end{pmatrix} = \begin{pmatrix}\n1 & 0 & 0 \\
0 & -1 & 1 \\
0 & 1 & 0\n\end{pmatrix}
$$

4. donner la formule générale pour inverser toute matrice  $2 \times 2$ 

$$
\begin{pmatrix} a & b \\ c & d \end{pmatrix} \begin{pmatrix} e & f \\ g & h \end{pmatrix} = \mathrm{Id} \Rightarrow \begin{cases} ae + bg = 1 \\ af + bh = 0 \\ ce + dg = 0 \end{cases} \Rightarrow \begin{cases} e = \frac{1 - bg}{a} \\ f = \frac{-bh}{a} \\ e = \frac{-dg}{c} \end{cases} \Rightarrow \begin{cases} e = \frac{1 - bg}{a} \\ f = \frac{-bh}{a} \\ \frac{1 - bg}{a} = \frac{-dg}{c} \end{cases} \Rightarrow \begin{cases} e = \frac{1 - bg}{a} \\ f = \frac{-bh}{a} \\ g = -\frac{c}{ad - bc} \\ g = -\frac{c}{ad - bc} \end{cases} \Rightarrow \begin{cases} e = \frac{d}{ad - bc} \\ f = \frac{-bh}{ad - bc} \\ g = -\frac{c}{ad - bc} \end{cases}
$$

et donc

$$
\begin{pmatrix} e & f \ g & h \end{pmatrix} = \frac{1}{ad - bc} \begin{pmatrix} d & -b \ -c & a \end{pmatrix}
$$

5. Donner la matrice  $O_1$  permettant d'échanger deux lignes  $i_1$  et  $i_2$  d'une matrice (vous pouvez vous limiter au

cas  $\mathbb{R}^{3\times3}$  mais un bonus sera attribué si vous donner la formule dans  $\mathbb{R}^{n\times n}$ ).

$$
O_1 = \begin{pmatrix} 1 & 0 & 0 & \dots & \dots & \dots & \dots & 0 \\ 0 & 1 & 0 & \dots & \dots & \dots & \dots & 0 \\ \vdots & \vdots & \ddots & \ddots & \ddots & \ddots & \ddots & \ddots & \vdots \\ 0 & \dots & 0 & 0 & 0 & \dots & 0 & 1 & \dots & 0 \\ 0 & \dots & 0 & 1 & 0 & \dots & 0 & 0 & \dots & 0 \\ \vdots & \vdots & \ddots & \ddots & \ddots & \ddots & \ddots & \ddots & \ddots & \vdots \\ 0 & 0 & \dots & 0 & 0 & \dots & 0 & \dots & 0 & 1 \end{pmatrix} \text{ ou } (0_1)_{i,j} = \begin{cases} 1 & \text{si } i = j \neq i_1, i_2 \\ 1 & \text{si } i = 1_1 \text{ et } j = i_2 \\ 1 & \text{si } i = 1_2 \text{ et } j = i_1 \\ 0 & \text{sinon} \end{cases}
$$

**6.** Donner la matrice  $O_2$  permettant de multiplier par  $\lambda \neq 0$  une ligne i d'une matrice dans  $\mathbb{R}^{n \times n}$ .

$$
O_2 = \begin{pmatrix} 1 & 0 & 0 & \dots & 0 \\ 0 & \ddots & \ddots & \ddots & 0 \\ \vdots & \ddots & \lambda & \ddots & \vdots \\ \vdots & \ddots & \ddots & \ddots & \vdots \\ 0 & \dots & \dots & \dots & 1 \end{pmatrix}
$$

7. Donner la matrice  $O_3$  permettant d'ajouter une ligne  $i_1$  à une ligne  $i_2$  d'une matrice (vous pouvez vous limiter au cas  $\mathbb{R}^{3\times3}$  mais un bonus sera attribué si vous donner la formule dans  $\mathbb{R}^{n\times n}$ ).

$$
(0_3)_{i,j} = \begin{cases} 1 & \text{si } i = j \\ 1 & \text{si } i = 1_2 \text{ et } j = i_1 \\ 0 & \text{sinon} \end{cases}
$$

8. Inverser la matrice D

$$
D = \begin{pmatrix} -8 & 1 & 3 \\ -8 & 7 & 2 \end{pmatrix}
$$
  
\n
$$
\begin{pmatrix} -2 & 1 & 4 \\ -8 & 1 & 3 \\ -8 & 7 & 2 \end{pmatrix} \begin{pmatrix} 1 & 0 & 0 \\ 0 & 1 & 0 \\ 0 & 0 & 1 \end{pmatrix} \Rightarrow \begin{pmatrix} -2 & 1 & 4 \\ 0 & -3 & -13 \\ 0 & 3 & -14 \end{pmatrix} \begin{pmatrix} 1 & 0 & 0 \\ -4 & 1 & 0 \\ -4 & 0 & 1 \end{pmatrix} \Rightarrow \begin{pmatrix} -2 & 1 & 4 \\ 0 & 1 & \frac{13}{3} \\ -4 & 0 & 1 \end{pmatrix} \Rightarrow \begin{pmatrix} -2 & 1 & 4 \\ 0 & 1 & \frac{13}{3} \\ 0 & 3 & -14 \end{pmatrix} \begin{pmatrix} \frac{1}{3} & \frac{-1}{3} & 0 \\ \frac{1}{3} & \frac{-1}{3} & 0 \\ -4 & 0 & 1 \end{pmatrix} \Rightarrow \begin{pmatrix} -2 & 0 & \frac{-1}{3} \\ 0 & 1 & \frac{13}{3} \\ 0 & 0 & -27 \end{pmatrix} \begin{pmatrix} \frac{-1}{3} & \frac{-1}{3} & 0 \\ \frac{1}{3} & \frac{-1}{3} & 0 \\ -8 & -1 & 1 \end{pmatrix} \Rightarrow \begin{pmatrix} -2 & 0 & \frac{-1}{3} \\ 0 & 1 & \frac{13}{3} \\ 0 & 0 & 1 \end{pmatrix} \Rightarrow \begin{pmatrix} -2 & 0 & \frac{-1}{3} \\ 0 & 1 & \frac{13}{3} \\ -8 & -1 & 1 \end{pmatrix} \Rightarrow \begin{pmatrix} -2 & 0 & \frac{-1}{3} \\ 0 & 1 & \frac{13}{3} \\ 0 & 0 & 1 \end{pmatrix} \Rightarrow \begin{pmatrix} \frac{1}{3} & \frac{1}{3} & 0 \\ 0 & 0 & 1 \end{pmatrix} \Rightarrow \begin{pmatrix} \frac{1}{3} & \frac{1}{3} & 0 \\ 0 & 1 & \frac{13}{3} \\ 0 & 0 & 1 \end{pmatrix} \Rightarrow \begin{pmatrix} \frac{1}{3} & \frac{1}{3} & \frac{1}{3} \\ \frac{1}{3} & \frac{-1}{3} & 0 \\
$$

 $(-2 \t1 \t4)$ 

et donc

$$
D^{-1} = \begin{pmatrix} \frac{1-\frac{8}{27}}{6} & \frac{1-\frac{1}{27}}{6} & \frac{1}{27 \times 6} \\ \frac{4-13\frac{8}{27}}{3} & \frac{-1-13\frac{1}{27}}{3} & \frac{13}{27 \times 3} \\ \frac{8}{27} & \frac{1}{27} & \frac{-1}{27} \end{pmatrix}
$$

## Exercice 4 : TCL

Nous allons démontrer le théorème Central Limite (TCL).

1. Rappeler l'énoncé du TCL.

Soit  $X_1, I_1, X_n$  des variables aléatoires i.i.d. de moyenne  $\mu$  et de variance  $\sigma$ :

$$
\lim_{n \to \infty} \left( \frac{\frac{X_1 + \dots + X_n}{n} - \mu}{\frac{\sigma}{\sqrt{n}}} \right) = \mathcal{N}(0, 1)
$$

2. Soient A et B deux variables aléatoires, montrer que si pour tout f on a  $\mathbb{E}[f(A)] = \mathbb{E}[f(B)]$  alors A et B ont la même loi.

Supposons par l'absurde que A et B ne soit pas de même loi  $\mathbb{P}_A \neq \mathbb{P}_B$  et soit I l'ensemble des x tels que  $\mathbb{P}_A(x) > \mathbb{P}_B(x)$ . On note  $1_I$  la fonction indicatrice de I (qui vaut 1 quand  $x \in I$  et 0 sinon). On a alors

$$
\mathbb{E}[1_I(A)] > \mathbb{E}[1_I(B)]
$$

On a donc montrer la contraposée de l'énoncé.

Soient  $X_1, ..., X_n$  des variables aléatoires indépendantes et de même loi. On suppose que leur moyenne vaut 0 et leur variance 1. Soient  $Y_1, ..., Y_n$  des variables aléatoires indépendantes de loi normale centrée réduite. **3.** Donner la loi de  $\frac{\sum_{i=1}^{n} Y_i}{\sqrt{n}}$ 

Les  $Y_i$  étant gaussiennes, leur somme est également une gaussienne. On a donc  $\frac{\sum_{i=1}^n Y_i}{\sqrt{n}} = \mathcal{N}(0, 1)$ . On pose  $U_k = X_1 + \cdots + X_k + Y_{k+1} + \cdots + Y_n$ .

**4.** Simplifier la formule  $\sum_{k=1}^{n} f\left(\frac{U_k}{\sqrt{n}}\right) - f\left(\frac{U_{k-1}}{\sqrt{n}}\right)$ 

$$
\sum_{k=1}^{n} f\left(\frac{U_k}{\sqrt{n}}\right) - f\left(\frac{U_{k-1}}{\sqrt{n}}\right) = f\left(\frac{U_n}{\sqrt{n}}\right) - f\left(\frac{U_0}{\sqrt{n}}\right) = f\left(\frac{X_1 + \dots + X_n}{\sqrt{n}}\right) - f\left(\frac{Y_1 + \dots + Y_n}{\sqrt{n}}\right)
$$

On pose  $Z_k = \frac{X_1 + \dots + X_{k-1} + Y_{k+1} + \dots + Y_n}{\sqrt{n}}$ .

**5.** écrire  $f\left(\frac{U_k}{\sqrt{n}}\right) - f\left(\frac{U_{k-1}}{\sqrt{n}}\right)$  en fonction de  $Z_k$  et  $X_k$  et  $Y_k$ .

$$
f\left(\frac{U_k}{\sqrt{n}}\right) - f\left(\frac{U_{k-1}}{\sqrt{n}}\right) = f\left(Z_k + \frac{X_k}{\sqrt{n}}\right) - f\left(Z_k + \frac{Y_k}{\sqrt{n}}\right)
$$

On suppose  $f$  de classe  $\mathcal{C}^2$  et on admet le développement de Taylor-Lagrange suivant :

$$
f\left(\frac{U_k}{\sqrt{n}}\right) - f\left(\frac{U_{k-1}}{\sqrt{n}}\right) = \text{resultat de la question } 5 = f'(Z)\frac{X_k - Y_k}{\sqrt{n}} + \frac{f''(Z_k)}{2}\frac{X_k^2 - Y_k^2}{n} + R
$$
  
**6.** Que vaut  $\mathbb{E}\left[f\left(\frac{X_1 + \dots + X_n}{\sqrt{n}}\right) - f\left(\frac{Y_1 + \dots + Y_n}{\sqrt{n}}\right)\right]$   

$$
\mathbb{E}\left[f\left(\frac{X_1 + \dots + X_n}{\sqrt{n}}\right) - f\left(\frac{Y_1 + \dots + Y_n}{\sqrt{n}}\right)\right] = \sum_{k=1}^n \mathbb{E}\left[f\left(\frac{U_k}{\sqrt{n}}\right) - f\left(\frac{U_{k-1}}{\sqrt{n}}\right)\right]
$$
  

$$
\sum_{k=1}^n \mathbb{E}\left[f\left(\frac{U_k}{\sqrt{n}}\right) - f\left(\frac{U_{k-1}}{\sqrt{n}}\right)\right] = \sum_{k=1}^n \mathbb{E}\left[f'(Z)\frac{X_k - Y_k}{\sqrt{n}} + \frac{f''(Z_k)}{2}\frac{X_k^2 - Y_k^2}{n} + R\right]
$$
  

$$
\mathbb{E}\left[f'(Z)\frac{X_k - Y_k}{\sqrt{n}} + \frac{f''(Z_k)}{2}\frac{X_k^2 - Y_k^2}{n} + R\right] = R \text{ donc}
$$
  

$$
\mathbb{E}\left[f\left(\frac{X_1 + \dots + X_n}{\sqrt{n}}\right) - f\left(\frac{Y_1 + \dots + Y_n}{\sqrt{n}}\right)\right] = nR
$$

L'exercice s'arrête ici. Les étapes manquantes de la démonstrations sont : R tend vers 0 quand n tend vers l'infini. Puis nous devons généralisé le résultat pour f continue, cela se fait facilement par théorème d'approximation et l'inégalité de Bienaymé-Tchebycheff...

et